# **Release Notes**

InterBase® 7.5 November 2004

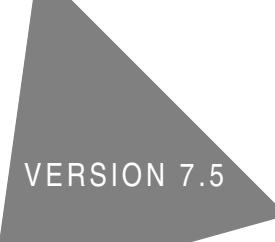

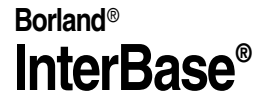

Borland Software Corporation 100 Enterprise Way, Scotts Valley, CA 95066-3249 www.borland.com

Borland Software Corporation may have patents and/or pending patent applications covering subject matter in this document. The furnishing of this document does not give you any license to these patents.

COPYRIGHT © 2004 Borland Software Corporation. All rights reserved. All Borland brand and product names are trademarks or registered trademarks of Borland Software Corporation in the United States and other countries. Other product names are trademarks or registered trademarks of their respective holders.

# **Contents**

#### [Chapter 1](#page-4-0) **[General Information](#page-4-1)**

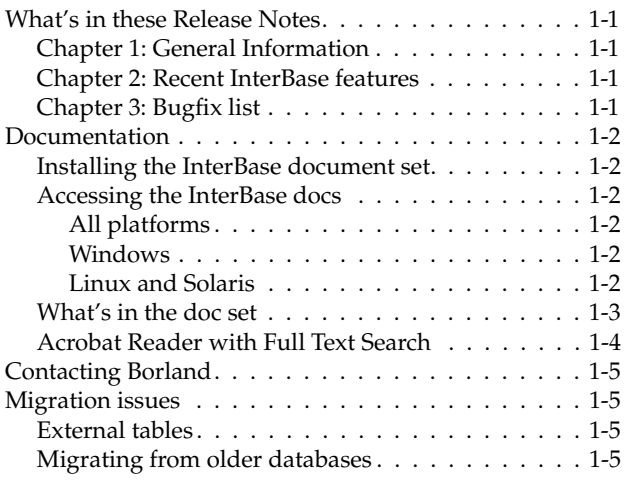

#### [Chapter 2](#page-10-0)

#### **[Recent InterBase features](#page-10-1)**

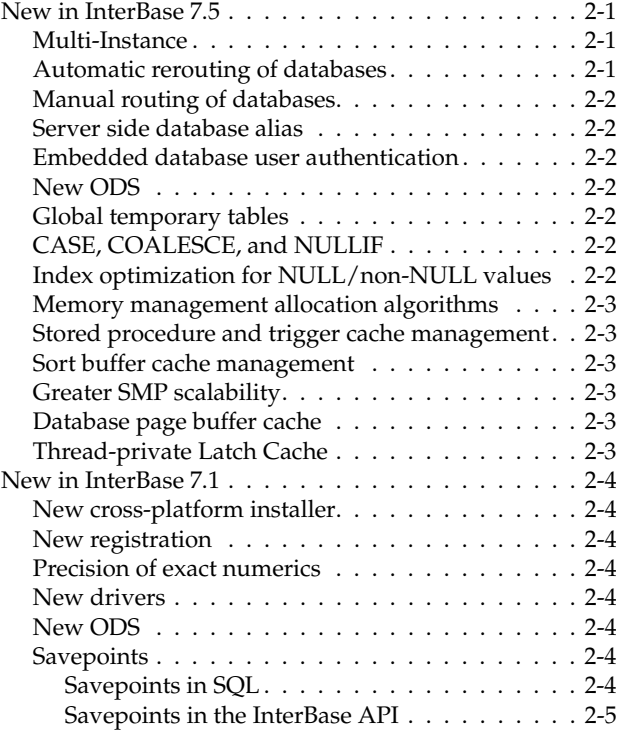

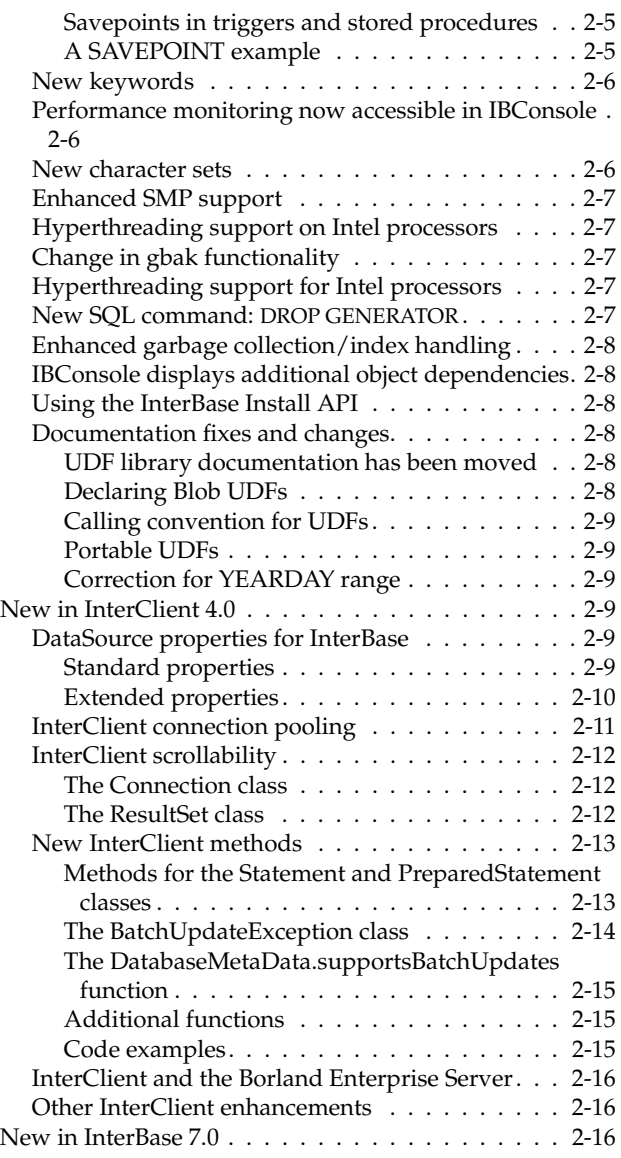

#### [Chapter 3](#page-32-0)

#### **Bugfix list**

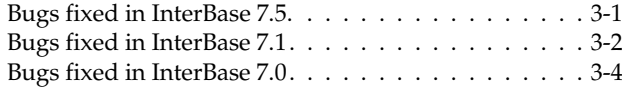

## **Chapter**

# **General Information**

<span id="page-4-1"></span><span id="page-4-0"></span>**Installation, registration, and licensing** These Release Notes address issues relevant to the installed Borland® InterBase® product. For detailed information on installing, registering, and licensing InterBase and for pointers to getting started, please read *IBsetup.html*. You can find this file at the root of the your InterBase CD-ROM, in your InterBase trial download file, or at the root of the InterBase install directory.

**Links** Throughout this document, bold blue type indicates links that are clickable if you are reading this in Acrobat Reader.

## <span id="page-4-2"></span>**What's in these Release Notes**

These Release Notes contain the following topics:

#### <span id="page-4-3"></span>**Chapter 1: General Information**

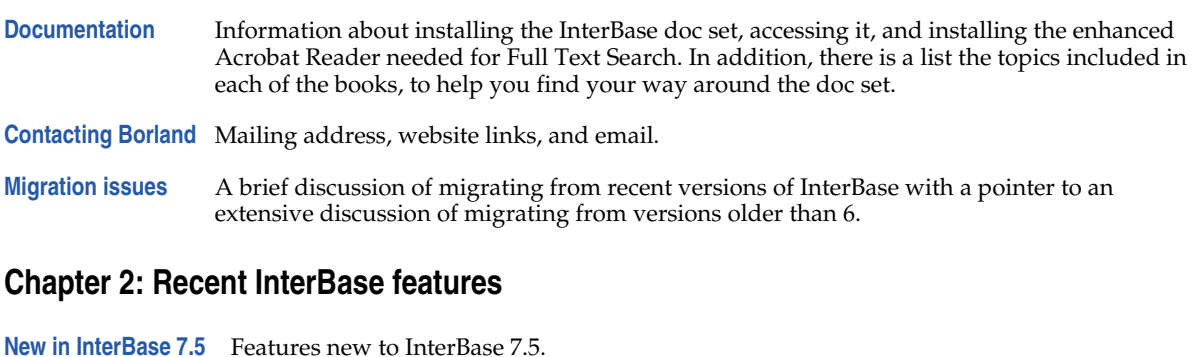

- <span id="page-4-4"></span>**[New in InterClient 4.7](#page-13-0)** Features new to InterClient 4.7.
- **[New in InterBase 7.1](#page-14-2)** Features new to InterBase 7.1.
- **[New in InterClient 4.0](#page-20-4)** Features new to the InterClient 4.0 JDBC driver.
- **[New in InterBase 7.0](#page-26-3)** A review of features introduced in InterBase 7.0.

#### <span id="page-4-5"></span>**[Chapter 3: Bugfix list](#page-32-1)**

**[Bugs fixed in InterBase 7.5.](#page-32-2)**

**[Bugs fixed in InterBase 7.1](#page-34-1)**

## <span id="page-5-0"></span>**Documentation**

This section describes the InterBase document set and how to install Acrobat Reader With Search.

#### <span id="page-5-1"></span>**Installing the InterBase document set**

The document set in PDF format requires about 13MB of space on your disk. They install by default when "Client and Server" or "Client" is chosen during the InterBase install process. However, in a custom install, it is possible to choose an install that does not include the document set. If you want to install documents at a later time, run the InterBase install, choose Custom, and select the documentation.

You can also copy them from the Documentation directory of the InterBase CD-ROM or download file.

The books are available for purchase in printed form from **<http://shop.borland.com>**. For point releases, the PDFs that distribute with InterBase may be more current than the printed books.

#### <span id="page-5-2"></span>**Accessing the InterBase docs**

#### <span id="page-5-3"></span>*All platforms*

#### **2AllBooks.pdf**

The *2AllBooks.pdf* file is a single-page document that contains links to all the books. It is located in the directory with the other PDF files.

#### **CD-ROM and download files**

The document set is available in unarchived form in the *Doc* directory of your InterBase CD-ROM or download files.

#### <span id="page-5-6"></span>**HTML reference files**

The API Function Reference and the SQL Statement and Function Reference are both available in HTML form in the *<interbase\_home>/HtmlRef* directory. In the InterBase CD-ROM or download files, they are in the *Doc* directory.

#### <span id="page-5-4"></span>*Windows*

There are links to each of the books in Start menu | Programs | InterBase | Documentation. You can, of course, copy these links to a more accessible location, or create your own links.

#### <span id="page-5-5"></span>*Linux and Solaris*

To access the PDF document set, go to *<interbase\_home>/Doc*. You can then display any one of the six books or the Release Notes. 2AllBooks.pdf is a single-page file that has links to all the other documentation files. To access the HTML reference files, see **[HTML reference files](#page-5-6)** above.

#### <span id="page-6-0"></span>**What's in the doc set**

The InterBase document set consists of the following books and files:

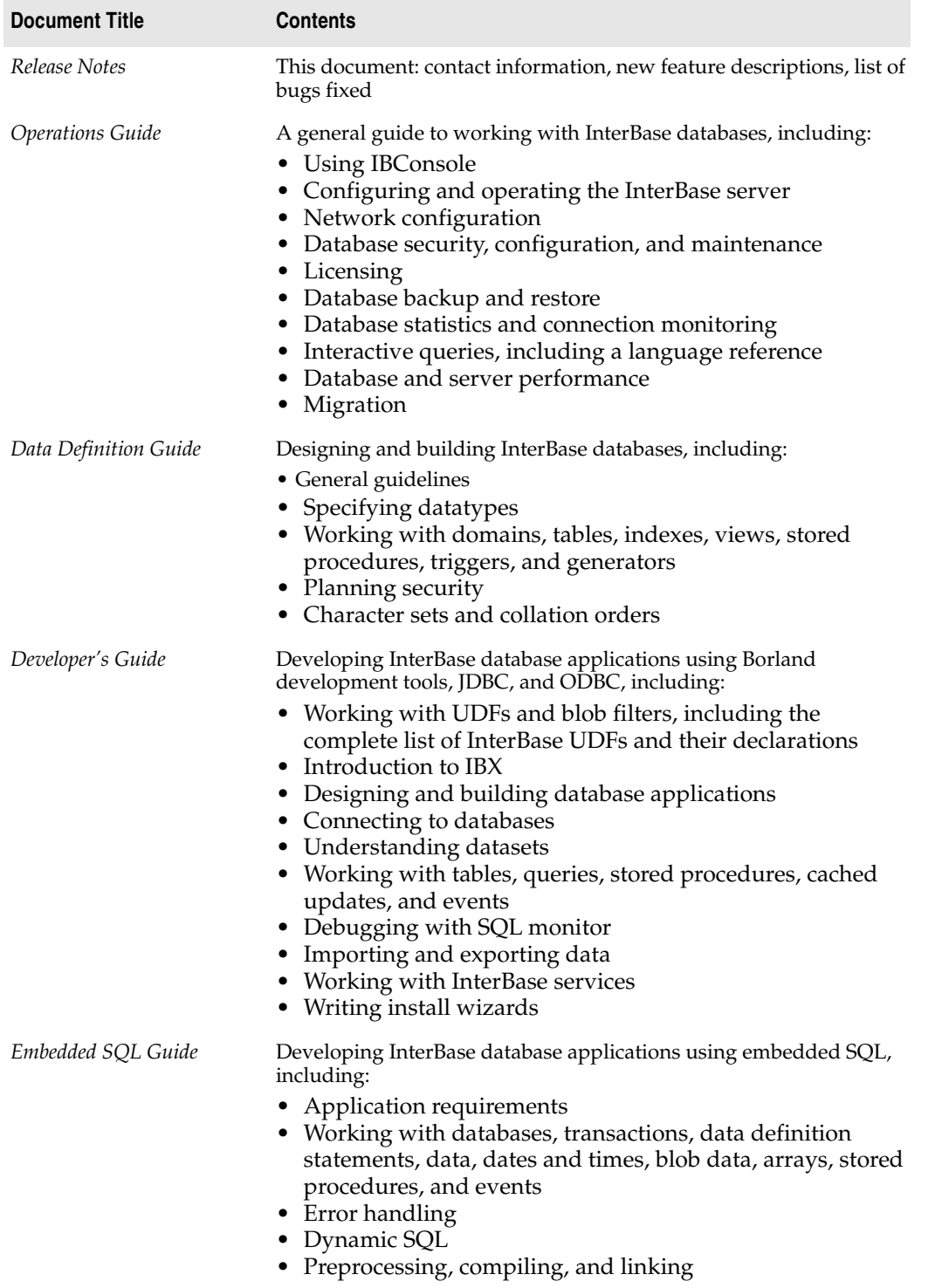

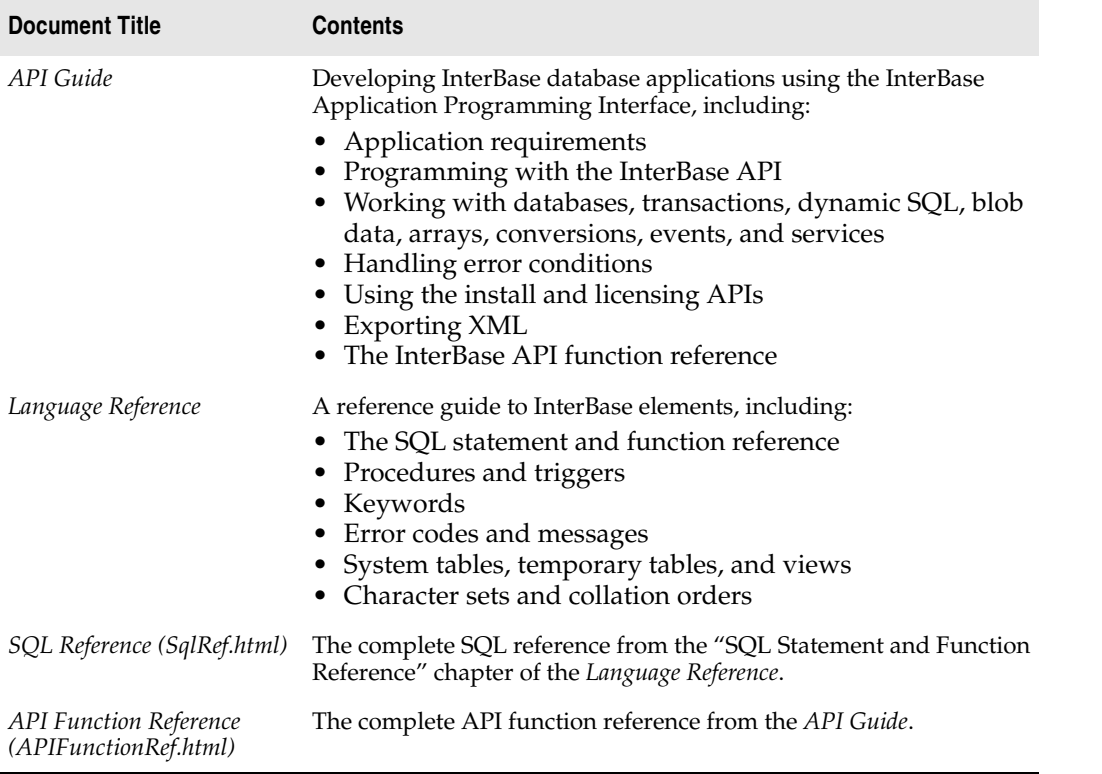

#### <span id="page-7-0"></span>**Acrobat Reader with Full Text Search**

You need Adobe Acrobat Reader 4 or 5 to view the \*.pdf document files. The InterBase PDF document set has Full Text Search enabled, which allows you to search across the entire document set. To take advantage of this feature, you must have the enhanced version of Acrobat Reader, which has a Search button in addition to the usual Find button. This Search button searches across multiple documents and is available only in the enhanced version of Acrobat Reader. The Find button that is available in the "plain" version of Acrobat Reader searches only a single document at a time.

If you do not already have the enhanced version of Acrobat Reader 5, the English-language version installer is available in the *Documentation/Adobe* directory on the InterBase CD-ROM or download file and in the *<interbase\_home>/Doc/Adobe* directory after the InterBase installation.

The enhanced Acrobat Reader is also available for free in many languages from *http://www.adobe.com/products/ acrobat/readstep2.html*. In Step 1, choose your desired language and platform. In step 2, be sure to check the "Include the following options…" box.

For information about using Full Text Search, see "Using Full-Text Search" in Chapter One of the *Operations Guide*.

## <span id="page-8-0"></span>**Contacting Borland**

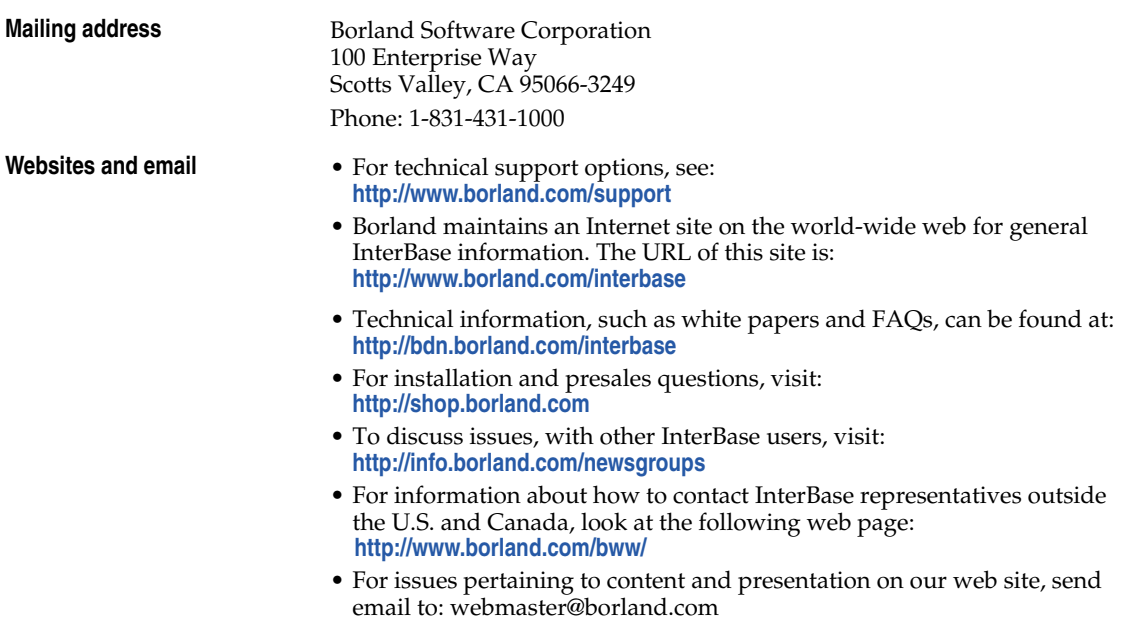

## <span id="page-8-1"></span>**Migration issues**

Migrating databases from InterBase 6, 6.5, or 7.0 to InterBase 7.5 is a simple process:

- **1** Before installing InterBase 7.1, back up each database using your current version of **gbak**.
- **2** Uninstall your current version of InterBase and install InterBase 7.1.
- **3** Restore each database using the InterBase 7.1 **gbak**.

**Note** Upgrading a 7.1 database to 7.5 is automatic as soon as a 7.5 server attaches to a 7.1 database. Converting upgraded databases back to a lower version is not recommended.

#### <span id="page-8-2"></span>**External tables**

The only additional step required when migrating from InterBase 6.x occurs when you have external tables. For security reasons, InterBase 7 requires that one of the following two things be true for external tables:

• The tables must be in *<interbase\_home>/ext*.

Or

• Each directory that contains an external database file must be listed in *ibconfig* using the EXTERNAL\_FILE\_DIRECTORY entry:

```
EXTERNAL_FILE_DIRECTORY directory1
EXTERNAL_FILE_DIRECTORY C:\data\mydata\
```
#### <span id="page-8-3"></span>**Migrating from older databases**

After attaching to an InterBase 7.0 ODS 11.0 database, or an InterBase 7.1 ODS 11.1 database with InterBase 7.5 the ODS (On Disk Structure) of the database will be automatically upgraded to ODS 11.2.

Migrating databases from InterBase versions 5.x and older to InterBase 6 or later requires planning. Please read the Migration appendix of the InterBase *Operations Guide* for details on migrating clients and databases from InterBase 5.x to InterBase 7.

## **Chapter**

# $\mathbf{Z}$

# <span id="page-10-4"></span>**Recent InterBase features**

<span id="page-10-1"></span><span id="page-10-0"></span>This chapter describes what's new in InterBase 7.5 and reviews features introduced in InterBase 7.1 and 7.0.

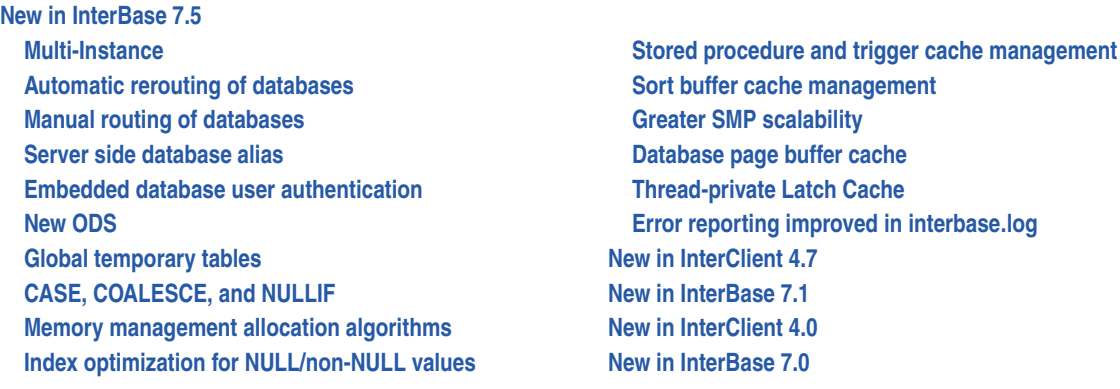

## <span id="page-10-5"></span><span id="page-10-2"></span>**New in InterBase 7.5**

InterBase 7.5 includes the following new features:

#### <span id="page-10-3"></span>**Multi-Instance**

InterBase 7.5 now allows multiple instances of InterBase servers to run simultaneously. In the past multiple versions of the InterBase server could not be run on the same machine. Previously when an application that utilized one version of InterBase, another application that utilized another version of InterBase could not be run. Now with InterBase 7.5 Borland has added the ability run multiple instances of InterBase on the same machine.

With InterBase 7.5 one previous version (major release) of InterBase, i.e. InterBase 7.1, or InterBase 6.x, etc. will be able to be run simultaneously. Multiple instances of InterBase 7.5 can be run simultaneously.

**Note** Separate licensing is required for all instances of InterBase.

#### <span id="page-11-0"></span>**Automatic rerouting of databases**

Now that InterBase 7.5 allows multiple instances of InterBase to run on the same machine this feature will allow configurations where some database connections can be rerouted to a different InterBase server instance on the same machine. See the Operations Guide for implementation details.

#### <span id="page-11-1"></span>**Manual routing of databases**

This solution allows application developers to explicitly specify a unique INTERBASE environmental variable for a local connection, or a unique TCP/IP protocol name for remote connections. This feature is useful if application developers want to isolate their application from other versions of InterBase installed on the same machine. See the Multi-Instance section in the Operations Guide for implementation details.

#### <span id="page-11-2"></span>**Server side database alias**

Database alias renames a database file within the context of the server. This beneficial feature enables clients to connect to databases regardless of the knowledge of its exact location. See the Operations Guide for implementation details.

#### <span id="page-11-3"></span>**Embedded database user authentication**

This is a security enhancement new in InterBase 7.5. Now that InterBase 7.5 can manage multiple databases for unrelated applications the embedded database user authentication feature allows custom user account management that is not shared with other InterBase applications. See the Operations Guide for implementation details.

**Note** There is no embedded SQL support for DDL for embedded database user authentication.

#### <span id="page-11-4"></span>**New ODS**

InterBase 7.5 uses ODS (On Disk Structure) 11.2. This new ODS is required to accommodate new system tables, changes to existing system tables, and embedded database user authentication. InterBase 7.0 ODS 11.0 databases and InterBase 7.1 ODS 11.1 databases are automatically upgraded to ODS 11.2 when an InterBase 7.5 server attaches to these databases. To migrate databases with an ODS less that 11.0 or 11.1, backup these database versions with the older version of InterBase and restore them using InterBase 7.5 IBConsole or **gbak**.

**Note** Since InterBase 7.5 automatically upgrades ODS 11.0 and 11.1 databases to ODS 11.2 it is recommended that you retain a copy of your database in an earlier ODS if you plan on using databases with InterBase 7.0 or 7.1.

#### <span id="page-11-5"></span>**Global temporary tables**

This feature implements the functionality of SQL global temporary tables in InterBase 7.5. Previously InterBase developers simulated temporary tables with permanent base tables. The developer was responsible for the application dropping those tables and performing any housekeeping to empty those tables if the application or database server abnormally terminated. With this new SQL temporary table feature in InterBase 7.5 all of the namespace and life cycle issues are transparently managed once the temporary table is declared to the database schema, thus making application development much easier. See the Language Reference for implementation details.

**Note** There is no embedded SQL support for DDL on temporary tables.

#### <span id="page-11-6"></span>**CASE, COALESCE, and NULLIF**

New language features have been added in InterBase 7.5; CASE, COALESCE, and NULLIF. SQL dialect 1-3 applications should be able to use this functionality except if the evaluation of a value expression yields a value of a data type only supported by SQL dialect 3. An InterBase server should raise an SQL dialect exception in this case. For syntax of these new language implementations, please refer to the Language Reference.

**Note** There is no embedded SQL support for CASE, COALESCE and NULLIF.

#### <span id="page-12-0"></span>**Index optimization for NULL/non-NULL values**

Nulls are sorted high in indices, meaning that they are located at the end of the index. When a query with greater than is matched to that index, previous versions of InterBase would unnecessarily go out and retrieve all the null-valued record versions from the index even though there is no way the nulls will satisfy the query. This new feature in InterBase 7.5 will optimize such queries by not involving the NULL key values where they are not required. This will improve the overall performance of the Interbase server, and give a better response to many SQL queries. Having NULL values in index keys is quite common (more so in composite keys), and hence this will have a wider impact on all InterBase customers who will see better performance from the product.

#### <span id="page-12-1"></span>**Memory management allocation algorithms**

In InterBase 7.5 the memory management allocation algorithms have been improved. In previous versions of InterBase the memory management allocation algorithms were designed for the Classic single process architecture. Those outdated algorithms constrained memory resources in the Super Server architecture; the best-fit search algorithm for heap memory allocation will be changed to a first-fit algorithm. Additionally, separate memory heaps will be managed for ad-hoc memory allocation and block-based demands from the SQL and relational engine components to prevent memory fragmentation. This will also enable a degree of SMP parallelization by allowing simultaneous memory allocations. The first-fit algorithm will minimize search latency due to soft/hard page faulting resulting from searching the entire server address space for free memory.

#### <span id="page-12-2"></span>**Stored procedure and trigger cache management**

The cache management for stored procedures and triggers in InterBase 7.5 has been refined to prevent the server from locking large amounts of memory to maintain the residency of triggers and stored procedures. The cache management will operate on two levels: 1) Deallocate individual clones not in use, and 2) deallocate the primary requests which are not used.

#### <span id="page-12-3"></span>**Sort buffer cache management**

This feature in InterBase 7.5 improves the page faulting that occurs when 1MB sort buffers are immediately released. This phenomenon can be observed in rapidly executing statements or procedures which perform operations requiring a sort buffer, or during the index build phase of database restoration.

#### <span id="page-12-4"></span>**Greater SMP scalability**

This feature in InterBase 7.5 improves performance for higher numbers of CPU both physical and logical. Through the use of spin locks and thread-private latch caches the InterBase ATOM synchronization architecture reduces the number and frequency of synchronization points.

#### <span id="page-12-5"></span>**Database page buffer cache**

In InterBase 7.5 the largest page size has been increased from 8,192 to 16, 384 bytes. The largest buffer cache has been increased from 65,000 to 131,000 pages.

#### <span id="page-12-6"></span>**Thread-private Latch Cache**

The Thread-private Latch Cache (TLC) reduces the number and frequency of atom synchronization locks needed to safely address and pin down resident pages in the database page buffer cache. In doing so, performance is enhanced because of a shorter code path and the avoidance of thread context-switching due to contention over atom synchronization variables.

TLC enhances InterBase performance on SMP servers and single CPU servers when the IBCONFIG parameter MAX\_THREADS is not equal to 1. That is, when multiple threads are allowed to execute concurrently inside the InterBase engine. If MAX\_THREADS is equal to 1 then atom synchronization and TLC are both disabled.

#### <span id="page-13-2"></span>**Error reporting improved in interbase.log**

With improved error reporting in interbase.log database names are no longer reported in the 8.3 format. Index names instead of numbers are now reported when verifying a database, and index errors are reported. Also, improved errors are reported when errors are found in ib\_license.dat and the InterBase server is started.

## <span id="page-13-1"></span><span id="page-13-0"></span>**New in InterClient 4.7**

InterClient 4.7 includes the following new features:

#### **Savepoints**

Savepoints were introduced to InterBase 7.1, InterClient 4.7 now surfaces this as a JDC standard implementation with the class IBSavepoint

The following example shows how to use IBSavepoint:

```
package bo_blob;
import java.sql.*;
public class testSavepoints
{
   public static void main(String[] args)
   {
     try
\left\{\begin{array}{c} \end{array}\right\} System.out.println("Interclient version: " +
                           interbase.interclient.Driver.getInterClientVersionInfo());
       String url = "jdbc:interbase://localhost/c:\\smistry\\foo.ib";
       Connection con;
       Class.forName("interbase.interclient.Driver");
       con = DriverManager.getConnection(url, "sysdba", "masterkey");
       con.setAutoCommit(false);
       Statement stmt = con.createStatement();
       try
       {
         stmt.executeUpdate("create table test (a int)");
 }
       catch (SQLException se)
       {
         System.out.println(se.getMessage());
       }
       con.commit();
      Savepoint savepoint = con.setSavepoint("sean");
      Savepoint savepoint = con.setSavepoint();
      PreparedStatement pstmt = con.prepareStatement("insert into test values (?)");
      stmt.executeUpdate("insert into test values (1)");
       ResultSet rs = stmt.executeQuery("Select a from test");
       while (rs.next())
       {
```

```
 System.out.println("a = " + rs.getInt("a"));
 }
     con.rollback(savepoint);
      rs = stmt.executeQuery("Select a from test");
       while (rs.next())
\{ System.out.println("a = " + rs.getInt("a"));
 }
       con.commit();
      stmt.executeUpdate("drop table test");
     }
     catch (Exception se)
     {
       se.printStackTrace();
     }
  }
  public testSavepoints()
\left\{ \right. }
```
#### **ParameterMetaData**

}

InterClient had always implemented a version of ParameterMetaData, as it was not specified by JDBC it was a InterClient extension to the specification. With JDK 1.4 this is now a part of JDBC 3.0 specification and InterClient surfaces this as a JDBC call. In order to use this new JDBC specified class users will need to use java.sql.ParameterMetaData, the previous class interbase.interclient.ParameterMetaData is the older implementation and is now deprecated.

**Note** The usability of these 2 new classes is based on the JDBC 3.0 specification and visiting Sun's JDBC 3.0 web site for detailed information on what these new interfaces include is recommended.

## <span id="page-14-3"></span><span id="page-14-2"></span>**New in InterBase 7.1**

InterBase 7.1 includes the following new features:

#### <span id="page-14-0"></span>**New cross-platform installer**

InterBase 7.1 has a new all-Java installer that is available for all InterBase platforms. For information about installation, please see the *IBsetup.html* file located at the root of your InterBase CD-ROM or download file. This file is also accessible from the main screen of the installer.

#### <span id="page-14-1"></span>**New registration**

InterBase now joins other Borland products in requiring product registration. As part of the install process, you are asked to register and will be given four options for doing this, discussed below.

**Preparing for the install and registration** If you have already completed the InterBase installation and registration, you can skip this section. Before you begin the installation process have the following handy:

- The Serial Number and Key that are provided on the jacket of your InterBase CD-ROM.
- Your Borland Developer Network membership information. You can supply either your BDN user name or the email that you used to sign up plus the password. If you have ever registered a Borland product, you are a member of the BDN network. In addition, you might have signed up for membership on one of the Borland websites. If you are not a member of the Borland Developer Network, you have an opportunity to join during the registration process.

*IBsetup.html* provides detailed information about the installation and registration process.

#### <span id="page-15-0"></span>**Precision of exact numerics**

InterBase now returns the precision of exact numeric datatypes back to the client using the XSQLDA structure.

#### <span id="page-15-1"></span>**New drivers**

For Windows platforms, InterBase 7.1 includes a Borland Data Provider (BDP) for ADO.NET programming.

**Old drivers** The IBX drivers for Delphi 5, Delphi 6, and C++Builder 5 are still available on your InterBase 7.1 CD-ROM, but they are no longer listed on the driver install menu.

#### <span id="page-15-2"></span>**New ODS**

InterBase 7.1 uses ODS 11.1 rather than the ODS 11.0 used by InterBase 7.0. This new ODS is required to accommodate reporting the precision of exact numerics. To migrate databases, back them up with the older version of InterBase and restore them using InterBase 7.1 IBConsole or **gbak**.

#### <span id="page-15-3"></span>**Savepoints**

InterBase 7.1 implements savepoints as defined in the SQL 1999 standard.

#### <span id="page-15-4"></span>*Savepoints in SQL*

In DSQL and ESQL the following SQL statements are available:

**1** To create a savepoint:

SAVEPOINT <*savepoint\_name*>

A savepoint name can be any valid SQL identifier. Savepoint names must be unique within their atomic execution context. If you assign a name that is already in use, the existing savepoint is released and the name is applied to the current savepoint. An application, for example, is an execution context, as is each trigger and stored procedure. Thus, if you have an application with several triggers, you can have a savepoint named SV1 within the application and also within each trigger and stored procedure.

**2** To release a savepoint:

RELEASE SAVEPOINT <*savepoint\_name*>

Releasing a savepoint destroys that savepoint without affecting any work that has been performed subsequent to its creation.

**3** To roll back to a savepoint:

ROLLBACK [WORK] [TO SAVEPOINT <*savepoint\_name*>]

Issuing a ROLLBACK TO SAVEPOINT command rolls back all work performed since the creation of the named savepoint. If other savepoints were created after the named savepoint, those later savepoints are also rolled back.

#### <span id="page-15-5"></span>*Savepoints in the InterBase API*

The InterBase API supports savepoints with the following functions:

**1** To create a savepoint:

```
ISC_STATUS isc_start_savepoint(
  ISC_STATUS *status_vector,
  isc_tr_handle *trans_handle,
  char *savepoint_name);
```
#### **2** To release a savepoint:

```
ISC_STATUS isc_release_savepoint(
  ISC_STATUS *status_vector,
```
isc\_tr\_handle \*trans\_handle, char \*savepoint\_name);

#### **3** To roll back to a savepoint:

```
ISC_STATUS isc_rollback_savepoint(
  ISC_STATUS *status_vector,
  isc_tr_handle *trans_handle,
  char *savepoint_name
  short option);
```
The *option* parameter is reserved for future use. Pass a value of zero for this parameter.

#### <span id="page-16-0"></span>*Savepoints in triggers and stored procedures*

Savepoints are implemented in stored procedures and triggers.

#### <span id="page-16-1"></span>*A SAVEPOINT example*

#### The following code snippet is a simple example of how to use savepoints:

```
CREATE PROCEDURE add_emp_proj2 (emp_no SMALLINT, emp_name VARCHAR(20), proj_id CHAR(5)) AS
BEGIN
 BEGIN
  SAVEPOINT EMP PROJ INSERT;
   INSERT INTO employee_project (emp_no, proj_id) VALUES (:emp_no,:proj_id);
   WHEN SQLCODE -530 DO
   BEGIN
       ROLLBACK TO SAVEPOINT EMP_PROJ_INSERT;
       EXCEPTION unknown_emp_id;
   END
 END
SUSPEND;
END;
```
#### <span id="page-16-2"></span>**New keywords**

The savepoint functionality adds the following new keywords:

SAVEPOINT RELEASE

#### <span id="page-16-3"></span>**Performance monitoring now accessible in IBConsole**

You can now access the performance monitoring features that were introduced in InterBase 7.0 through IBConsole, the graphical Windows interface for InterBase.

#### <span id="page-16-4"></span>**New character sets**

InterBase 7.1 implements several new character sets and collation orders.

For the Latin 2 character set, InterBase implements Polish and Czech. More languages will be implemented in the future. A longish list of languages is implemented for Latin 9, listed in the table below. Finally, Russian is implemented for the KOI8-R character set.

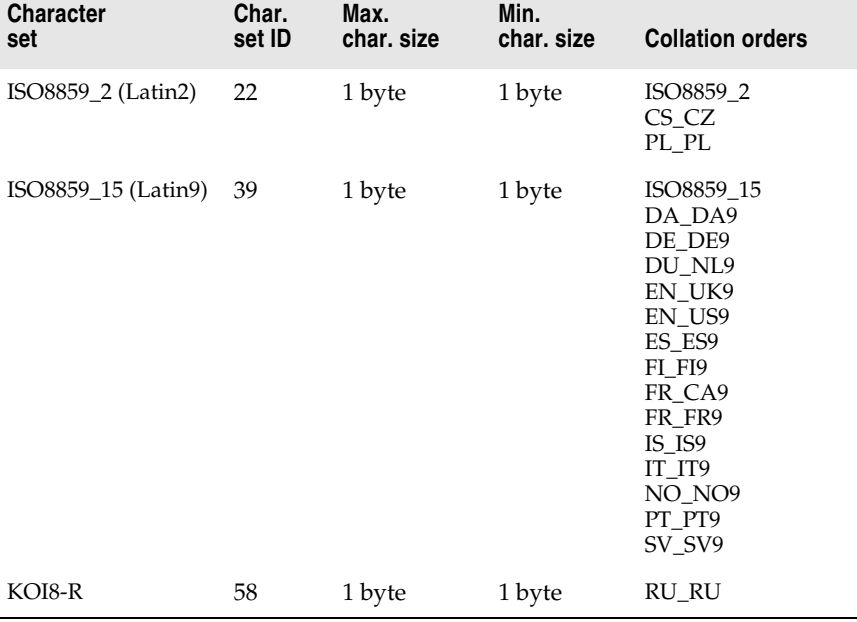

These new character sets are defined as follows:

**Note** Databases can optionally have a default character set defined for them. Character sets can also optionally be defined for specific table columns. If you are connecting to a database from a platform whose default code page is different from that of the database you are connecting to, you must specify the default code page of the client platform when making the connection to the database. To do this from IBConsole, select the database from the Tree Pane and choose Connect As from the Connect menu or the mouse context menu. The resulting Database Connect dialog box contains a Character Set field where you can specify the client platform character set from the pull-down list.

#### <span id="page-17-0"></span>**Enhanced SMP support**

Support for multiprocessor machines has been improved. Among other changes, the MAX\_THREADS parameter in the *ibconfig* configuration file now defaults to 1,000,000 when two or more CPUs are present and licensed. This means that there are never threads waiting to execute and improves the speed with which they release any resources that they hold. When only one CPU is licensed or if only one CPU is present, MAX\_THREADS defaults to 1. For the purpose of determining this default value, InterBase counts a hyperthreaded processor as a single CPU. You can change the number of simultaneous active server threads by editing the MAX\_THREADS entry in the *ibconfig* configuration file.

#### <span id="page-17-1"></span>**Hyperthreading support on Intel processors**

InterBase can support hyperthreading on Intel processors that support logical processors using Intel's hyperthreading technology. To enable this support in the InterBase server, you must make a setting in the InterBase configuration file, *ibconfig*. If you are running the InterBase server on a machine with hyperthreaded processors, edit the ENABLE\_HYPERTHREADING parameter in the configuration file. By default, this parameter is set to zero. Set the value to 1 to allow the InterBase server to use hyperthreaded processors.

#### <span id="page-17-2"></span>**Change in gbak functionality**

When restoring a database, **gbak** no longer automatically performs constraint checking the database during the restore process. This improves the speed of database restores and ensures that users can always restore their databases from backup files even when the backup files contain data that violates constraints such as NOT NULL, CHECK, PRIMARY and UNIQUE indexes, or REFERENTIAL constraints.

InterBase 7.1 provides now switches and parameters to provide the former capability of validating a database when restoring it.

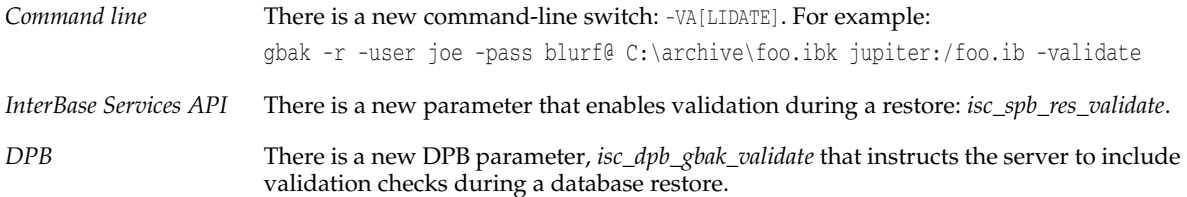

#### <span id="page-18-0"></span>**Hyperthreading support for Intel processors**

InterBase now recognizes and responds to hyperthreading technology in Intel processors. In InterBase 7.0, there was no way to exploit hyperthreading without purchasing additional SMP licenses. InterBase 7.1 now unlocks the additional processing power of hyperthreading transparently, without requiring additional SMP licenses. These same changes also insure that an SMP license is applied to a physical processor and not a logical processor, for maximum price/performance benefit.

#### <span id="page-18-1"></span>**New SQL command: DROP GENERATOR**

InterBase now supports a DROP GENERATOR SQL statement:

DROP GENERATOR *generator\_name*

The statement fails if *generator\_name* is not the name of a generator defined on the database. This command checks for any existing dependencies on the generator—for instance in triggers or UDFs—and fails if such dependencies exist. An application that tries to call a deleted generator returns runtime errors.

DROP GENERATOR is implemented for DSQL and **isql**.

In previous versions of InterBase that lacked the DROP GENERATOR command, users were told to issue a SQL statement to delete the generator from the appropriate system table. This approach is strongly discouraged now that the DROP GENERATOR command is available, since modifying system tables always carries with it the possibility of rendering the entire database unusable as a result of even a slight error or miscalculation.

#### <span id="page-18-2"></span>**Enhanced garbage collection/index handling**

Users will see significant performance improvement as a result of InterBase 7.1's more efficient garbage collection of duplicate index nodes. New algorithms have been added that minimize computational overhead and memory consumption during garbage collection.

#### <span id="page-18-3"></span>**IBConsole displays additional object dependencies**

IBConsole now displays object dependencies on generators and UDFs in addition to all the dependencies it formerly displayed.

#### <span id="page-18-4"></span>**Using the InterBase Install API**

Certain components of the InterBase Install API point to an InterBase file structure that is no longer in use. If you are writing or updating an install application using this API, you need to have the current InterBase files arranged in the file structure required by the InterBase Install API. To facilitate this, InterBase supplies a file, *silent\_install.zip*, that contains all the current files arranged in the structure required by the API.

If you are writing an install application, extract *silent\_install.zip*, and place your compiled install application at the root of the resulting file structure.

If you have an existing install application that does not bundle InterBase files within the binary, you can update it by just extracting *silent\_install.zip*, and copying the resulting files over the InterBase file structure that you previously used.

If your existing install application includes changed InterBase files within the binary, you need to refresh the file structure with the files in *silent\_install.zip*, and then recompile the application.

*Licensing*: VARs are now provided with an additional file, which must be included with their InterBase installs in order to provide valid product registration. If you are embedding or reselling InterBase, you should have received instructions about how to manage this file. If you need more information, contact your Borland InterBase representative.

#### <span id="page-19-0"></span>**Documentation fixes and changes**

Some errors have been corrected in the documentation for InterBase 7.1. These changes are included in the PDF documents that ship with InterBase 7.1. They are not yet included in the printed documents.

#### <span id="page-19-1"></span>*UDF library documentation has been moved*

In order to make all UDF information available in one place, the UDF chapter has been removed from the *Language Reference* and folded into the "Working with UDFs and Blob Filters" chapter of the *Developer's Guide*.

#### <span id="page-19-2"></span>*Declaring Blob UDFs*

The documentation now contains a more complete description of how to declare a UDF that returns a Blob.

To specify that a UDF should return a Blob, use the RETURNS PARAMETER *n* statement to specify which input Blob is to be returned. For example, if the Blob to be returned is the third input parameter, specify RETURNS PARAMETER 3. The Blob\_PLUS\_Blob UDF concatenates two Blobs and returns the concatenation in a third Blob. The following statement declares this UDF to a database, specifying that the third input parameter is the one that should be returned:

```
DECLARE EXTERNAL FUNCTION Blob_PLUS_Blob
  Blob,
  Blob,
  Blob
  RETURNS PARAMETER 3
  ENTRY_POINT 'blob_concatenate' MODULE_NAME 'ib_udf';
COMMIT;
```
For more information about UDFs and Blobs, see the chapter "Working with UDFs and Blob Filters" in the *Developer's Guide*.

#### <span id="page-19-3"></span>*Calling convention for UDFs*

Previous versions of InterBase documentation said that UDFs should be called using \_stdcall. This is not correct. InterBase uses the CDECL calling convention, so all UDFs must be declared using the CDECL calling convention.

#### <span id="page-19-4"></span>*Portable UDFs*

It has always been the case that UDFs could be written for Unix and Linux platforms as well as for Windows. However, the documentation did not make this clear. This has now been corrected. In addition, examples of declaring UDFs now show the portable form, in which the extension of the module name is not included. For example:

```
DECLARE EXTERNAL FUNCTION LOWERS VARCHAR(256)
  RETURNS CSTRING(256) FREE_IT 
  ENTRY POINT 'fn_lower' MODULE_NAME 'udflib';
```
#### <span id="page-19-5"></span>*Correction for* **YEARDAY** *range*

In the *Language Reference*, the range for EXTRACT(YEARDAY) should be 0–365. This will be corrected in the next version of the InterBase document set. It is incorrect in the set that ships with InterBase 7.1.

## <span id="page-20-4"></span><span id="page-20-0"></span>**New in InterClient 4.0**

#### <span id="page-20-1"></span>*DataSource* **properties for InterBase**

#### <span id="page-20-2"></span>*Standard properties*

#### **Table 2.1** *DataSource* standard properties

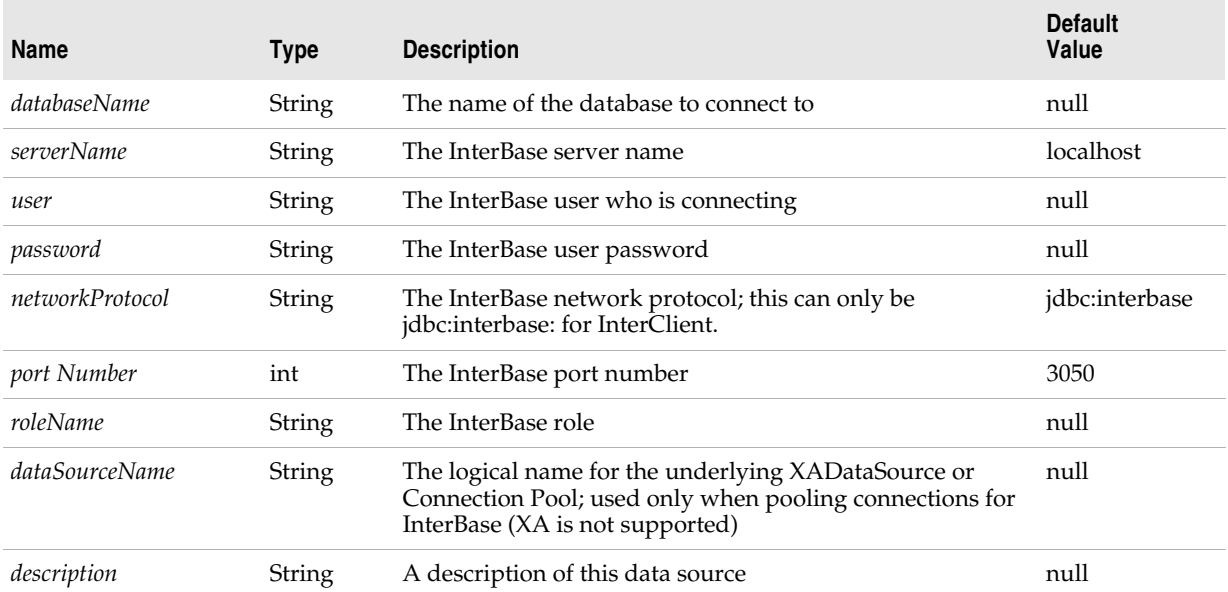

#### <span id="page-20-3"></span>*Extended properties*

**Table 2.2** *DataSource* Extended properties

#### **Name Type Description Default Value** *charSet* String Specifies the character encoding for the connection; used for sending all SQL and character input data to the database and for all output data and InterBase messages retrieved from the database. The encoding specified by *charSet* must match one of the supported IANA character-encoding names detailed in the *CharacterEncodings* class. If *charSet* is set to *NONE*, InterClient uses the default system encoding obtained by the *System.getProperty("file.encoding")*  method if that default encoding is supported by InterBase. If the default system encoding is not supported by InterBase, it is recommended that you use the *charSet* property to set the InterClient *charSet* to one of the InterBase-supported encodings. InterClient messages do not utilize *charSet*, but derive from the resource bundle in use, which is based on the locale-specific encoding of the client. No default value *sqlDialect* int The client SQL dialect. If the value is set to 0 then the database's dialect is used for the client dialect.  $\theta$ *createDatabase* Boolean If set, the database is created if it does not exist. false *serverManagerHost* String Ignored. null

| <b>Name</b>         | <b>Type</b> | <b>Description</b>                                                                                                    | <b>Default</b><br>Value |
|---------------------|-------------|----------------------------------------------------------------------------------------------------|-------------------------|
| sweepOnConnect      | boolean     | If set, forces garbage collection of outdated record versions<br>immediately upon connection<br>See the InterBase Operations Guide for more details. Sweep<br>does not require exclusive access, but there is some data and<br>transaction state information that can be updated only where<br>there are no active transactions on the database.                                                                                                    | false                   |
| suggestedCachePages | int         | The suggested number of cache page buffers to use for this<br>connection<br>This is a transient property of the connection and is overridden<br>by the database-wide default set by<br>ServerManager.setDatabaseCachePages(database, pages). It takes<br>precedence over the server-wide default set by<br>DATABASE_CACHE_PAGES in the InterBase ibconfig startup file<br>or by ServerManager.startInterBase(defaultCachePages,<br>defaultPageSize).<br>On SuperServer, if a database cache already exists due to<br>another attachment to the database, then the cache size can be<br>increased but not decreased. So, although this is a transient<br>property, once the cache size is increased, it stays that way as<br>long as there are active connections. Once all connections to<br>the database are closed, then subsequent connections use the<br>database-wide or server-wide defaults.<br>Note: Using this connection property can jeopardize the<br>performance of the server because an arbitrary user can<br>connect and reserve 200MB for foo.ib while corporate.ib is forced<br>to accept less.<br>InterBase code sets an absolute limitation on<br>MAX_PAGE_BUFFERS of 65,535 pages. So the cache memory<br>size for a database cannot go beyond a maximum of<br>MAX_PAGE_BUFFERS*PageSize bytes, which is 512MB for an 8K<br>page size. 8K is the maximum database page size currently<br>allowed. If this property is zero or unspecified and there is no<br>server-wide or database-wide default set, the default pages<br>used is 2048 cache pages.<br>Also see DatabaseMetaData.getPersistentDatabaseCachePages(),<br>and DatabaseMetaData.getActualCachePagesInUse(). | $\theta$                |

**Table 2.2** *DataSource* Extended properties (*continued*)

#### <span id="page-21-0"></span>**InterClient connection pooling**

InterClient now works with Container Managed Persistence (CMP) 2.0, which is supplied with the Borland Enterprise Server. This enables JDBC DataSource 2.x connectivity to InterBase databases. The following *jndi-definition.xml* file shows how it can be used through an application server:

```
<?xml version="1.0" encoding="UTF-8"?>
<!DOCTYPE jndi-definitions PUBLIC "-//Borland Corporation//DTD JndiDefinitions//EN" "http://www.borland.com/
devsupport/appserver/dtds/jndi-definitions.dtd">
<jndi-definitions>
     <visitransact-datasource>
         <jndi-name>serial://datasources/DataSource</jndi-name>
         <driver-datasource-jndiname>serial://datasources/driverDataSource</driver-datasource-jndiname>
         <property>
             <prop-name>connectionType</prop-name>
             <prop-type>Enumerated</prop-type>
             <prop-value>Direct</prop-value>
         </property>
```

```
 <property>
         <prop-name>dialect</prop-name>
         <prop-type>Enumerated</prop-type>
         <prop-value>interbase</prop-value>
     </property>
 </visitransact-datasource>
 <driver-datasource>
     <jndi-name>serial://datasources/driverDataSource</jndi-name>
     <datasource-class-name>interbase.interclient.JdbcConnectionFactory</datasource-class-name>
     <property>
         <prop-name>user</prop-name>
         <prop-type>String</prop-type>
         <prop-value>SYSDBA</prop-value>
     </property>
     <property>
         <prop-name>password</prop-name>
         <prop-type>String</prop-type>
         <prop-value>masterkey</prop-value>
     </property>
     <property>
         <prop-name>serverName</prop-name>
         <prop-type>String</prop-type>
         <prop-value>agni</prop-value>
     </property>
     <property>
         <prop-name>databaseName</prop-name>
         <prop-type>String</prop-type>
         <prop-value>c:/admin.ib</prop-value>
     </property>
   <property>
         <prop-name>sqlDialect</prop-name>
         <prop-type>int</prop-type>
         <prop-value>3</prop-value>
     </property>
     <property>
         <prop-name>createDatabase</prop-name>
         <prop-type>boolean</prop-type>
         <prop-value>true</prop-value>
     </property>
```
 </driver-datasource> </jndi-definitions>

#### <span id="page-22-0"></span>**InterClient scrollability**

#### <span id="page-22-1"></span>*The* **Connection** *class*

To achieve JDBC 2.0 core compliance, InterClient now allows a value of *TYPE\_SCROLL\_INSENSITIVE* for the *resultSetType* argument for the following *Connection* methods:

public java.sql.Statement createStatement (int resultSetType, int resultSetConcurrency)

public java.sql.CallableStatement prepareCall (String sql, int resultSetType, int resultSetConcurrency)

public java.sql.PreparedStatement prepareStatement (String sql, int resultSetType, int resultSetConcurrency)

Previously, the only allowable value for *resultSetType* was *TYPE\_FORWARD\_ONLY.* Currently, the only type not allowed is the *TYPE\_SCROLL\_SENSITIVE*

#### <span id="page-23-0"></span>*The* **ResultSet** *class*

 The resultSetType property of the ResultSet class can now have a value of *TYPE\_SCROLL\_INSENSITIVE* Previously, the only allowable value for *resultSetType* was *TYPE\_FORWARD\_ONLY.* Currently, the only type not allowed is the *TYPE\_SCROLL\_SENSITIVE*.

The following methods now return a valid value when the resultSets that are of the new *resultSetType.TYPE\_SCROLL\_INSENSITIVE*:

```
public boolean isBeforeFirst() 
public boolean isAfterLast() 
public boolean isFirst() 
public isLast() 
public void beforeFirst() 
public void afterLast() 
public boolean first() 
public boolean last() 
public int getRow() 
public boolean absolute(int row) 
public boolean relative(int rows) 
public boolean previous()
```
#### <span id="page-23-1"></span>**New InterClient methods**

InterClient is InterBase's JDBC driver. In InterBase 7.0, we introduced a new type 4 JDBC driver. For InterBase 7.1, we have added a large collection of methods to this driver to bring it into compliance with the JDBC 2.0 standard.

#### <span id="page-23-2"></span>*Methods for the* **Statement** *and* **PreparedStatement** *classes*

The following methods have been added to both the *Statement* and the *PreparedStatement* classes. The methods listed below now work according to the JDBC specifications.

**Table 2.3** Methods for the *Statement* and *PreparedStatement* classes

| <b>Method</b>                                                 | <b>Functionality</b>                                                                                                    |  |
|---------------------------------------------------------------|----------------------------------------------------------------------------------------------------|--|
| void Statement.addBatch(String sql)                           | Adds sql to the current list of commands.                                                                                                    |  |
| void Statement.clearBatch()                                   | Empties the list of commands for the current statement object.                                                                                                    |  |
| int[] Statement.executeBatch()<br>throws BatchUpdateException | Submits the list of commands for this statement's objects to the<br>database for execution as a unit. The returned integer array<br>contains the update counts for each of the SQL commands in the<br>list. |  |
| void PreparedStatement.addBatch()                             | Adds a set of parameters to the list of commands for the current<br>PreparedStatement object's list of commands to be sent to the<br>database for execution.                                                |  |

#### <span id="page-24-0"></span>*The* **BatchUpdateException** *class*

A new *BatchUpdateException* class has been implemented in order to support JDBC Batch update functionality. Here is the list of methods and constructors in the new class:

**Table 2.4** Methods and constructors for the new *BatchUpdateException* class

| Method/Constructor                                                                                            | <b>Functionality</b>                                                                                                    |  |  |
|----------------------------------------------------------------------------------------------------|----------------------------------------------------------------------------------------------------|--|--|
| public BatchUpdateException(<br>String reason,<br>String SQLState,<br>int vendorCode,<br>int [] updateCounts) | Constructs a BatchUpdateException object where:<br>• <i>reason</i> is a string describing the exception,<br>• SQLState is an object containing Open Group code<br>identification,<br>• vendorCode identifies the vendor-specific database<br>error code<br>updateCounts contains an array of INTs where each<br>element indicates the row count for each SQL UPDATE<br>command that executed successfully before the<br>exception was thrown. |  |  |
| <i>public BatchUpdateException</i> (<br>String reason,<br>String SQLState,<br>int [] updateCounts)            | Constructs a BatchUpdateException object where:<br>• <i>reason</i> is a string describing the exception,<br>• SQLState is an object containing the InterBase error<br>code<br>• <i>updateCounts</i> contains an array of INTs where each<br>element indicates the row count for each SQL UPDATE<br>command that executed successfully before the<br>exception was thrown.<br>• The vendor code is implicitly set to zero.                     |  |  |
| <i>public BatchUpdateException</i> (<br>String reason,<br>int [] updateCounts)                                | Constructs a BatchUpdateException object where:<br>• reason is a string describing the exception,<br>updateCounts contains an array of INTs where each<br>element indicates the row count for each SQL UPDATE<br>command that executed successfully before the<br>exception was thrown.<br>The following values are implicitly set: the <i>vendorCode</i><br>is set to zero and the Open Group code identification<br>is set to null.         |  |  |
| public BatchUpdateException(int [] updateCounts)                                                              | • Constructs a BatchUpdateException object where<br>updateCounts contains an array of INTs in which each<br>element indicates the row count for each SQL UPDATE<br>command that executed successfully before the<br>exception was thrown.<br>• The following values are implicitly set: reason is set to<br>null, vendorCode is set to zero, and the Open Group<br>code identification is set to null.                                        |  |  |
| <i>public BatchUpdateException()</i>                                                                          | The following values are implicitly set:<br>• <i>updateCounts</i> is set to a zero-length integer array,<br>• reason is set to null,<br>• vendorCode is set to zero,<br>the Open Group code identification is set to null.                                                                                                    |  |  |
| public int [] getUpdateCounts()                                                                               | Retrieves an array of INTs where each element indicates<br>the row count for each SQL UPDATE command that<br>executed successfully before the exception was thrown.                                                                                                    |  |  |

#### <span id="page-25-0"></span>*The* **DatabaseMetaData.supportsBatchUpdates** *function*

The *DatabaseMetaData.supportsBatchUpdates* function has changed as follows:

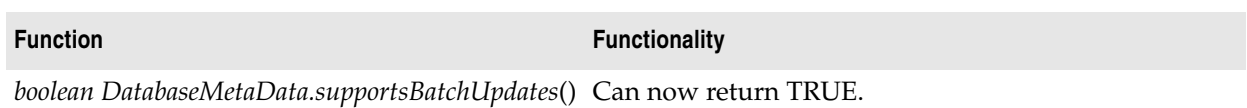

#### <span id="page-25-1"></span>*Additional functions*

Additional functions that implement the JDBC 2.x API functionality are listed below.

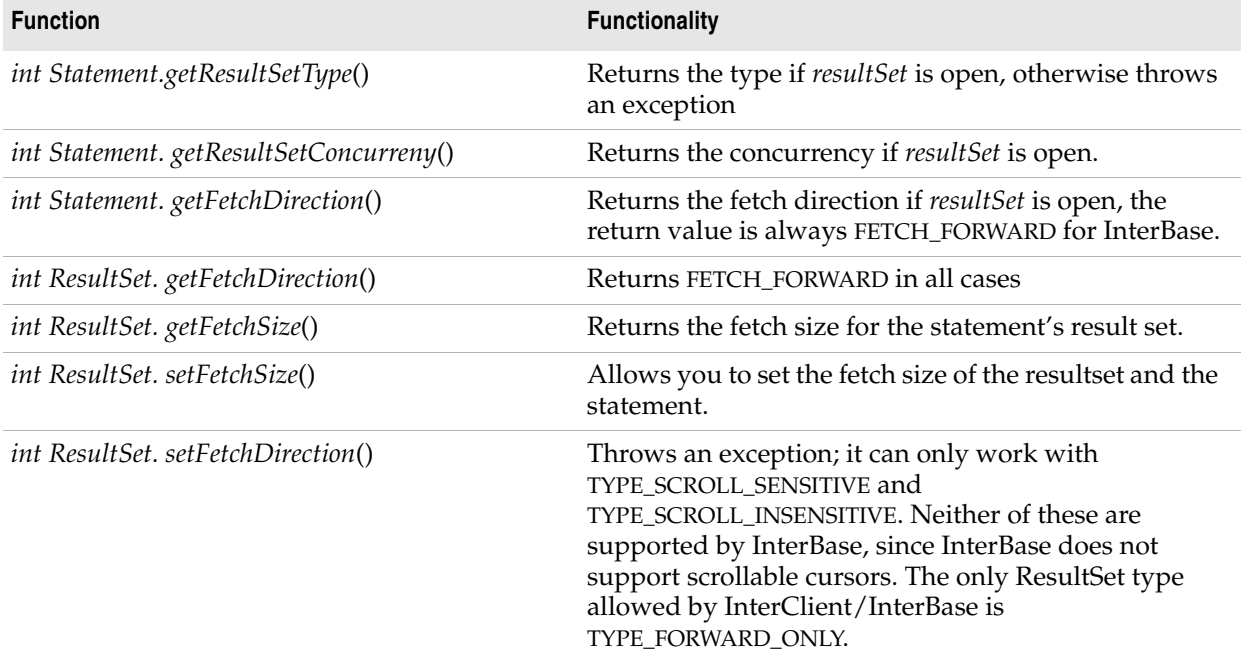

#### <span id="page-25-2"></span>*Code examples*

Code example for the batch update functions:

```
Statement Class
con.setAutoCommit(false);
Statement stmt = con.createStatement();
stmt.addBatch("INSERT INTO foo VALUES (1, 10));
stmt.addBatch("INSERT INTO foo VALUES (2, 21));
int[] updateCounts = pstmt.executeBatch();
con.commit();
```
#### Code example for the *PreparedStatement* class:

```
PreparedStatement pstmt = con.prepareStatement ("UPDATE employee set emp_id = ? where emp_id = ?")
pstmt.setInt(1, newEmpId1);
pstmt.setInt(2, oldEmpId1);
pstmt.addBatch();
pstmt.setInt(1, newEmpId2);
pstmt.setInt(2, oldEmpId2);
pstmt.addBatch();
int[] updateCounts = pstmt.executeBatch();
```
#### Code example for the *BatchUpdateException* class and *getUpdateCounts*() method

```
try
{
  int[] updateCounts = pstmt.executeBatch();
}
catch (BatchUpdateException b)
{
  int [] updates = b.getUpdateCounts();
  for (int i = 0; i < updates.length; i+1)
   {
     System.err.println ("Update Count " + updates[i]);
  }
}
```
#### <span id="page-26-0"></span>**InterClient and the Borland Enterprise Server**

InterClient 4 now works with Container Managed Persistence (CMP) 2.0, which is provided with Borland Enterprise Server (BES) 5.x.

#### <span id="page-26-1"></span>**Other InterClient enhancements**

- The JDBC Timestamp data type now matches the InterBase SQL TIMESTAMP data type and allows fractions of seconds.
- The *Resources\_ru.class* has been removed from the *interclient.jar* file to enhance code page flexibility on non-Windows machines in Russian character sets.

## <span id="page-26-3"></span><span id="page-26-2"></span>**New in InterBase 7.0**

As a reminder, or for those of you who may have missed the InterBase 7.0 release, the following is a list of features that were new in InterBase 7.0, with a brief description of each.

• Database naming

InterBase no longer recommends using ".gdb" as the extension for database files, since on Windows ME and Windows XP, any file that has this extension is automatically backed up by the System Restore facility.InterBase now recommends using ".ib" as the extension for database names.

Our security database, formerly named *isc4.gdb* is now named *admin.ib*. For the present, the InterBase example databases still have the ".gdb" name. In the future we will phase out that name and use new names.

• ODS11

InterBase 7.0 introduces ODS11. This new On-Disk Structure is required by the presence of the new BOOLEAN datatype and 68-byte metadata names. To upgrade your databases, back them up with an ODS10 **gbak** and then restore them with the ODS11 **gbak** that comes with the InterBase 7.

• New name for the security database

In InterBase 7, InterBase's security database is named *admin.ib* on all platforms. InterBase's internal tools have all been updated to use this name. If you wish to continue using your existing security database, you must back it up and restore it using the latest **gbak**. To change the name, specify *admin.ib* as the new name during the restore. If you have existing clients that expect to find *isc4.gdb*, you must update them to use the new name.

You can specify a name of your choice for the security database by setting the ADMIN\_DB parameter in the InterBase configuration file, *ibconfig*.

• New name for Unix configuration file

On Linux and Solaris platforms, the InterBase configuration file was previously called *isc\_config*. It is now called *ibconfig*.

• New keywords

InterBase 7.0 adds the following new keywords:

BOOLEAN TRUE FALSE UNKNOWN

The following keywords were added to InterBase 6.5:

ROWS TIES PERCENT

• New datatype: BOOLEAN

InterBase now supports a BOOLEAN datatype, implemented to the SQL 99 standard.

#### Examples:

CREATE TABLE AWARDS 1 (isEligible BOOLEAN, name VARCHAR(20)); INSERT INTO AWARDS\_1 VALUES(TRUE, 'Jim Smith'); INSERT INTO AWARDS\_1 VALUES(FALSE, 'John Butler'); SELECT \* FROM AWARDS 1 WHERE isEligible = TRUE;

ISQL and IBConsole return TRUE, FALSE, and UNKNOWN. Queries created with APIs return 1, 0, and NULL, respectively. For ESQL and DSQL programmers, we define the following type in *ibase.h*:

define SQL\_BOOLEAN 590

**Note** BOOLEAN is not supported in GPRE.

• No more SET TERM

When you write SQL, there is no longer any need to use SET TERM to define a temporary terminator when defining stored procedures and triggers. InterBase now parses these statements correctly without the use of SET TERM.

The document set states that IBConsole and IBX still require the use of SET TERM. InterBase believes that this was corrected after the document set was written and that SET TERM is no longer required in **isql**, IBConsole, or IBX. The old SET TERM functionality remains available in **isql**, IBConsole, and IBX, so that old scripts can still function.

• 68-byte metadata names and XSQLDA

Metadata names can now be 68 bytes long (67 bytes plus a null terminator). These names are available through all InterBase clients and are implemented in the new type 4 InterClient. They are being implemented in DBX and IBX and may be available by the time you read this.

The XSQLDA structure has been updated to support these long metadata names. Set the version field of this structure to SQLDA\_CURRENT\_VERSION to access long metadata names.

• New APIs for blobs and arrays

Ten API calls that relate to blobs and arrays have been updated to support these longer metadata names. In these new APIs, the *desc* field points to an updated descriptor structure that accommodates long metadata names.

The new API calls are:

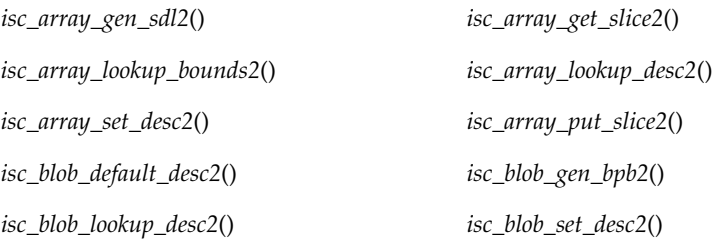

The associated structure for arrays is ISC\_ARRAY\_DESC\_V2. For blobs it is ISC\_BLOB\_DESC\_V2. The associated defines are:

#define BLB\_DESC\_VERSION2 2

#define BLB\_DESC\_CURRENT\_VERSION BLB\_DESC\_VERSION2

#define ARR\_DESC\_VERSION2 2

#define ARR\_DESC\_CURRENT\_VERSION ARR\_DESC\_VERSION2

These new API calls and their structs are documented in the *API Guide*. See Chapter 7, Chapter 8, and the new API calls in the API Reference chapter.

• Client version detection

Some clients—notably drivers, but others as well—need to query the InterBase client library for the version numbers. Three new APIs provide this capability: *isc\_get\_client\_version*(), *isc\_get\_client\_major\_version*(), and *isc\_get\_client\_minor\_version*(). They are described in detail in the API Function Reference chapter of the *API Guide*.

• New type 4 InterClient

InterBase 7.0 introduces InterClient 3.0, This new version of InterClient is a type 4 JDBC driver, which means that it can communicate directly with the InterBase server. InterServer is no longer needed in environments where all the clients have been upgraded to this new type 4 InterClient.

To upgrade a client, place the new *interclient.jar* file on each client machine and ensure that it is the first instance on the CLASSPATH. Note that although the filename is the same as it was in earlier versions, the file being distributed with InterBase 7 is very different. It is a type 4 JDBC driver. Earlier versions were type 3. Be sure that you are installing the latest driver on your client machines.

Legacy InterServer: If you are not able to upgrade all of your clients immediately, install InterServer on the InterBase Server platform. InterServer will do no harm, and its presence allows a mixture of type 3 and type 4 clients to attach to the InterBase server. The *interserver.exe* file that distributes with InterBase 7.0 has not changed from previous versions.

• SMP support

InterBase now provides symmetric multiprocessor (SMP) support for both clients and servers. Previous versions of InterBase ran on SMP systems safely by allowing only a single processor at a time to execute within the InterBase components. This release exploits SMP hardware by running InterBase threads on all processors simultaneously for increased throughput and performance.

When you purchase a single server license, you acquire the right to use a single processor. You must purchase an additional license for each additional processor that you wish to use.

• Server configuration parameter: MAX\_THREADS

Setting the MAX\_THREADS parameter in the *ibconfig* configuration file controls the maximum number of threads that can be active at one time within the InterBase engine. The default setting is 100:

The ideal setting for this number depends partly on the nature of the work being performed by your clients. If you have many clients performing very similar tasks, you may want to lower the MAX\_THREADS setting to reduce contention. On the other hand, if simultaneous activity is highly diverse, setting this to a higher value may increase throughput. This setting does not affect the maximum possible threads that can be created by the InterBase server but only the number that can be active in the engine at one time.

• Expanded processor control: CPU\_AFFINITY

On Windows multiprocessor platforms, you can specify which processors InterBase should use by adding the CPU\_AFFINITY parameter to the *ibconfig* file. This setting is useful whenever the number of licensed processors is less than the number of actual processors present. When you purchase a single server license, you acquire the right to use a single processor. You must purchase one additional license for each additional processor that you wish to use.

CPU\_AFFINITY is discussed in the "Server Configuration" chapter of the *Operations Guide*.

• Increased security for external tables

Under some conditions, external tables could pose a security hazard. To counter this, InterBase has added the new requirements for external tables. External tables must meet one of the following conditions:

- The table is located in *<ib\_home>/ext*. InterBase can always find external files that you place here.
- The location of the table is specified in the *ibconfig* configuration file by setting the EXTERNAL\_FILE\_DIRECTORY parameter to the location of the external file.
- New HTML reference docs

InterBase now includes two references in HTML form. Both of these can be accessed from the Help menu of IBConsole or directly from the <*ib\_home*>/*HtmlRef* directory.

- **The SQL Reference** The *SqlRef.html* file replaces the older *SqlRef.hlp* file. It contains all the SQL statement information from the "SQL Statement and Function Reference" chapter of the *Language Reference*.
- **The API Function Reference** The *APIFunctionRef.html* file is an HTML version of the "API Function Reference" chapter of the *API Guide*.
- Monitoring database attachments with system temporary tables

The InterBase Server has always kept a lot of statistics about what was going on, but it has not been easy, or in some cases possible, to surface that information. InterBase now captures that information and makes it available in a set of global system temporary tables. These tables describe the runtime behavior of a database. They also provide a level of control. The temporary table metadata is listed on pages 6-32 to 6-45 of the *Language Reference*.

It is also possible to exercise a certain amount of control over the state of a database by performing updates to these tables.

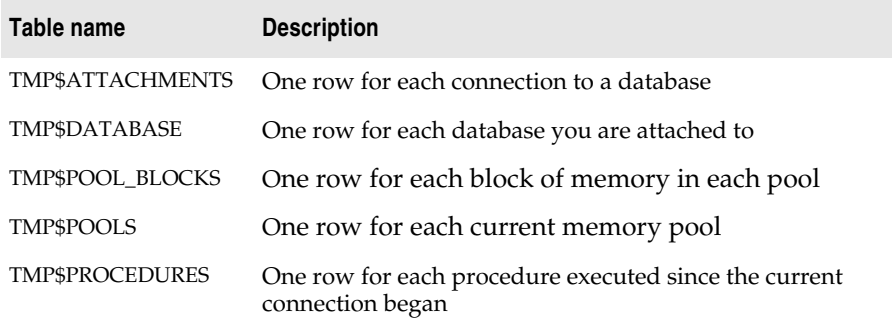

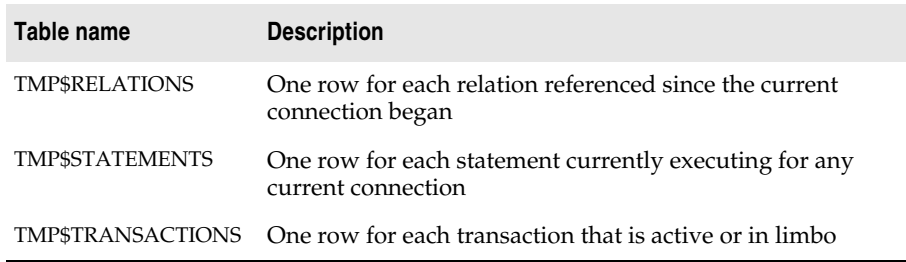

**Querying system temporary tables** Clients can query these tables using SELECT statements, just as they would query any other table. For frequent monitoring, the best transaction control is to start the transaction as READ\_COMMITTED, READ\_ONLY. Then commit it with COMMIT\_RETAINING. This has the least impact on the system.

**Updating system temporary tables** By updating the TMP\$STATE column of certain temporary tables, you can roll back an active or limbo transaction, commit a limbo transaction, cancel an attachment's executing operation, shut down the current attachment, or make an executing statement stop running.

**System temporary table metadata** The "System Tables" chapter of the *Language Reference* lists the metadata for each of the system temporary tables.

• Thread-safe processing of database handles

InterBase 7.0 provides improved handling of InterBase database handles on behalf of client applications. Handle types include attachment, blob, BLR request, SQL statement, service and transaction objects. The client library manages the integrity of InterBase database handles in the face of concurrent application thread activity.

## **Chapter**

# 3

# <span id="page-32-1"></span>**Bugfix list**

<span id="page-32-0"></span>This chapter lists bugs that have been fixed for the last few InterBase releases: InterBase 7.5, 7.1, and 7.0.

## <span id="page-32-2"></span>**Bugs fixed in InterBase 7.5.**

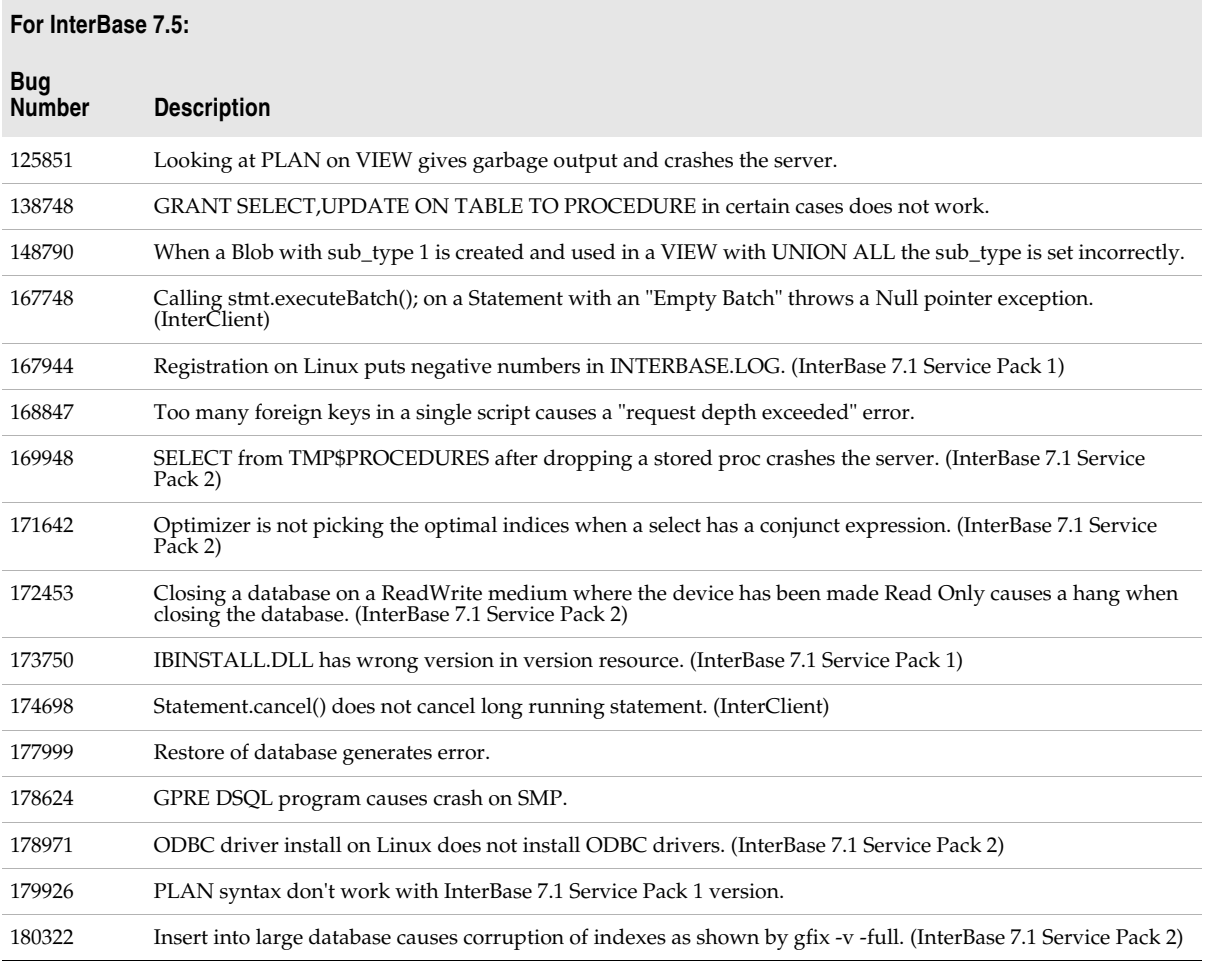

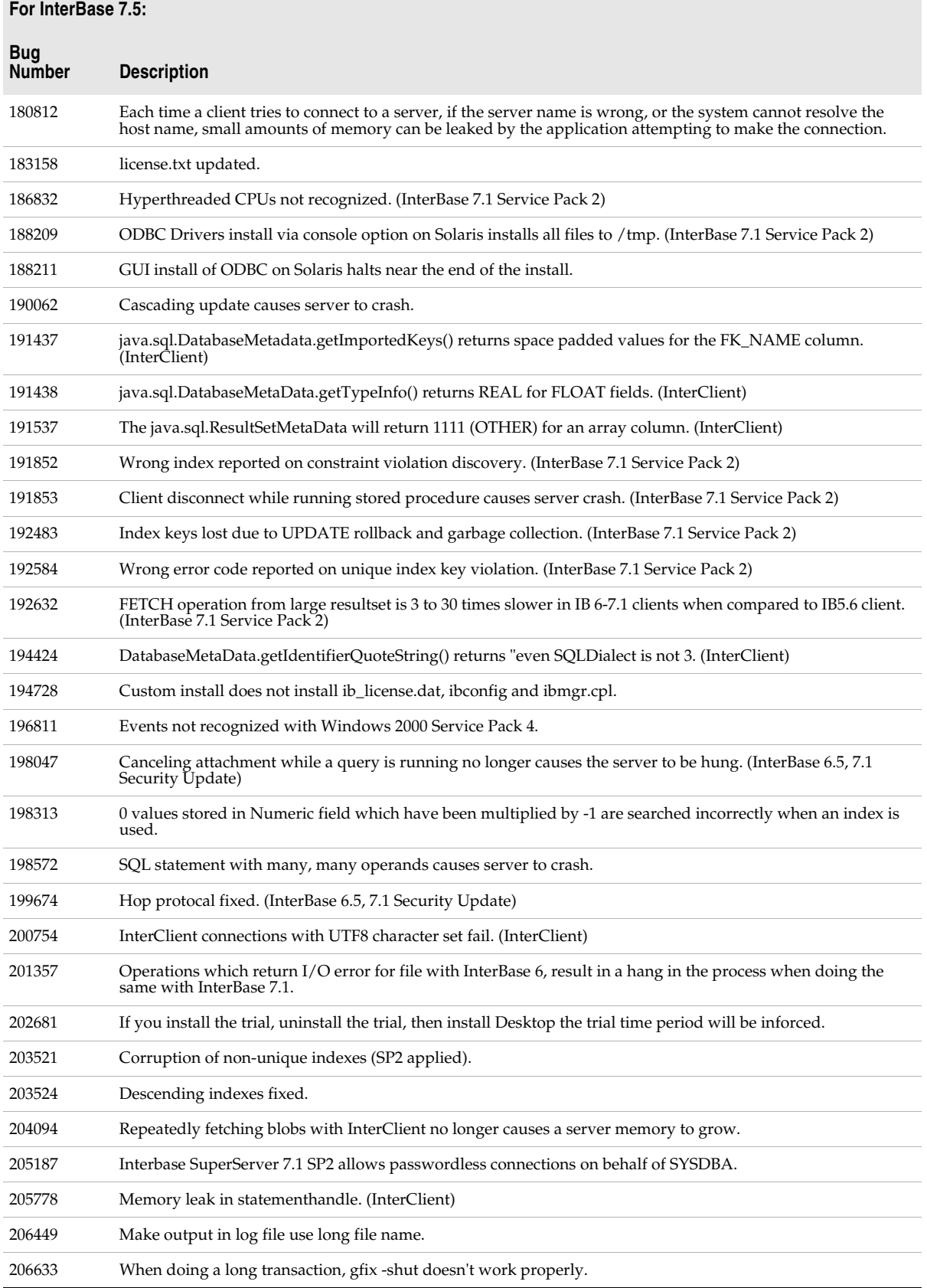

#### **For InterBase 7.5:**

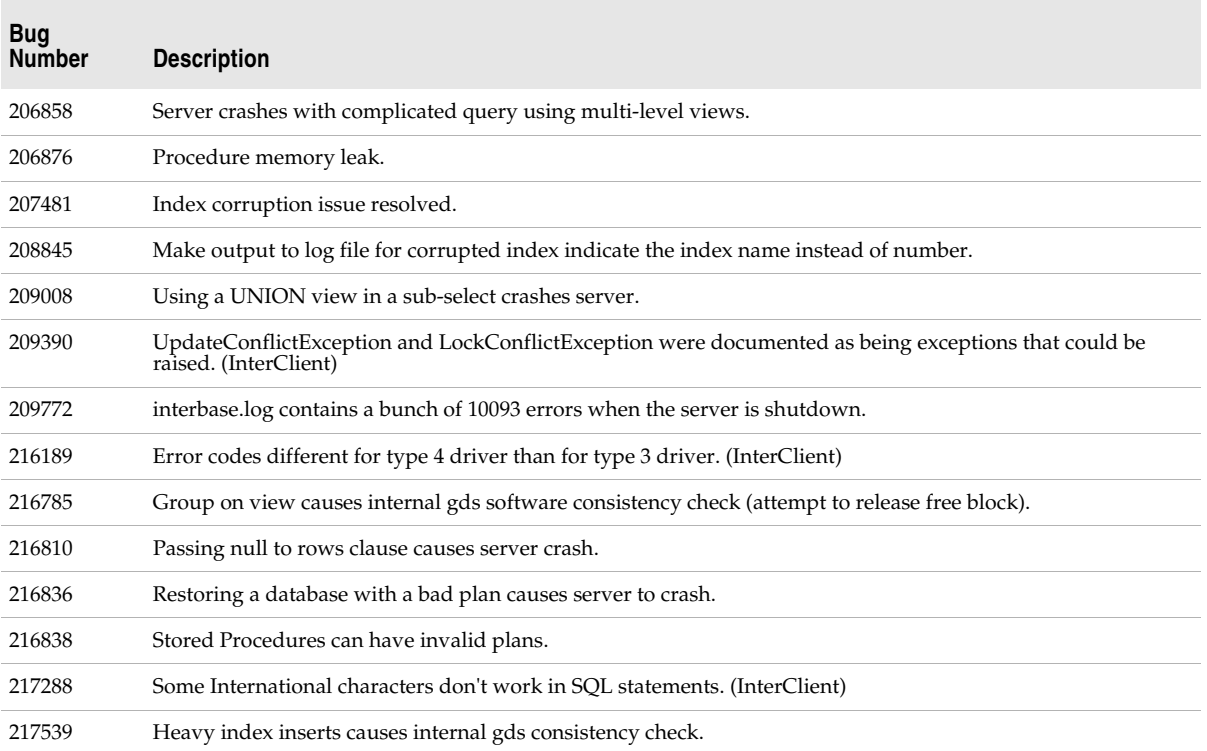

## <span id="page-34-1"></span><span id="page-34-0"></span>**Bugs fixed in InterBase 7.1**

#### **For InterBase 7.1:**

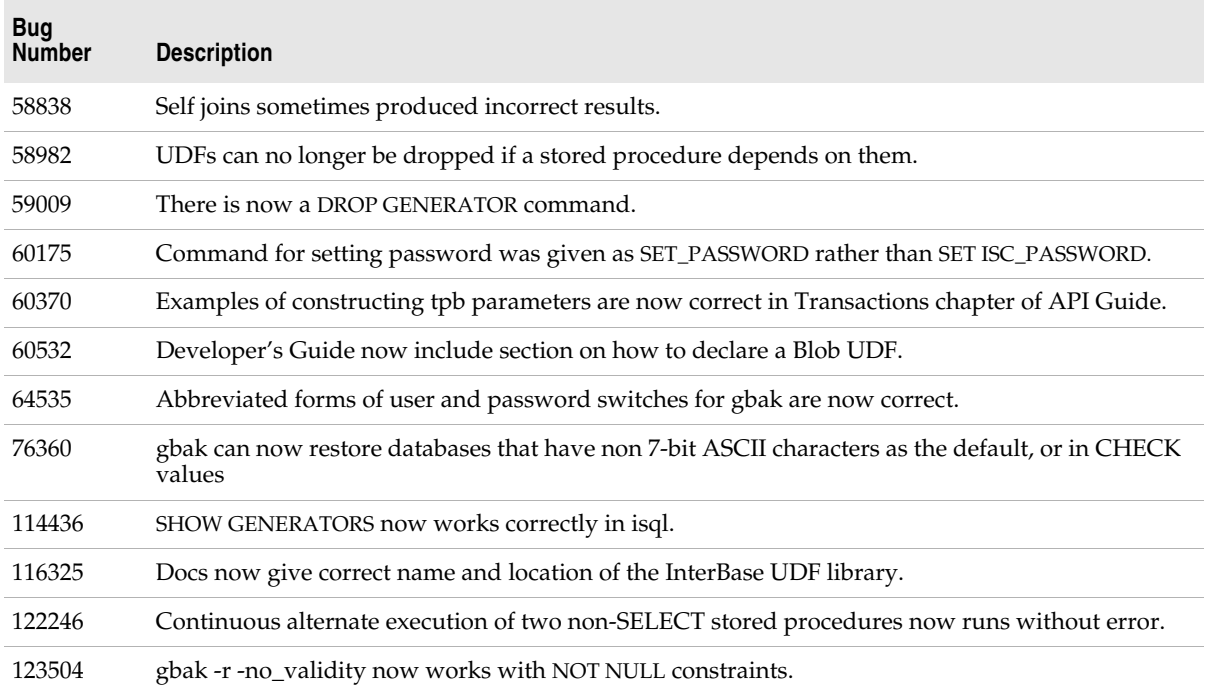

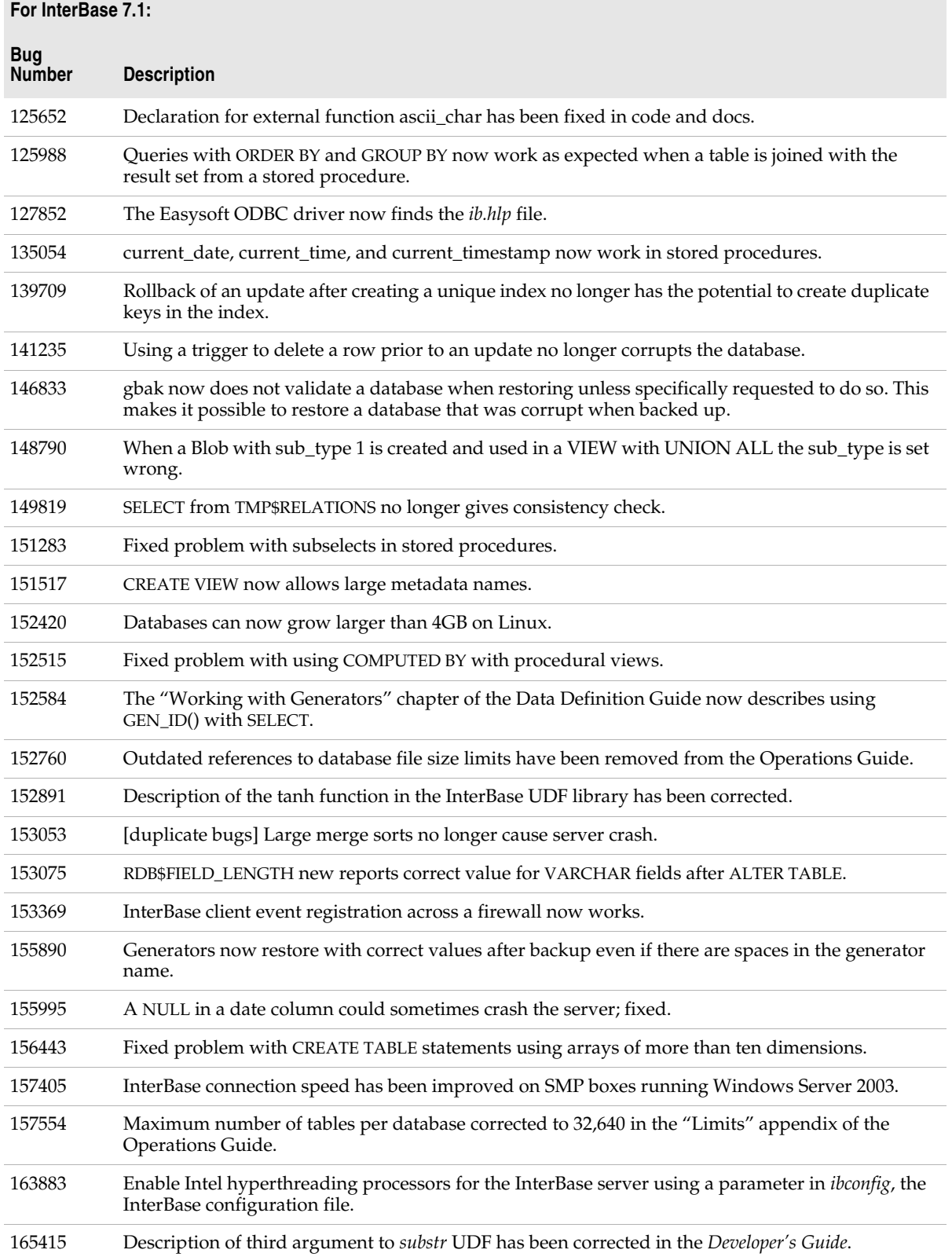

**College** 

## <span id="page-36-2"></span><span id="page-36-0"></span>**Bugs fixed in InterBase 7.0**

#### <span id="page-36-1"></span>**For InterBase 7.0:**

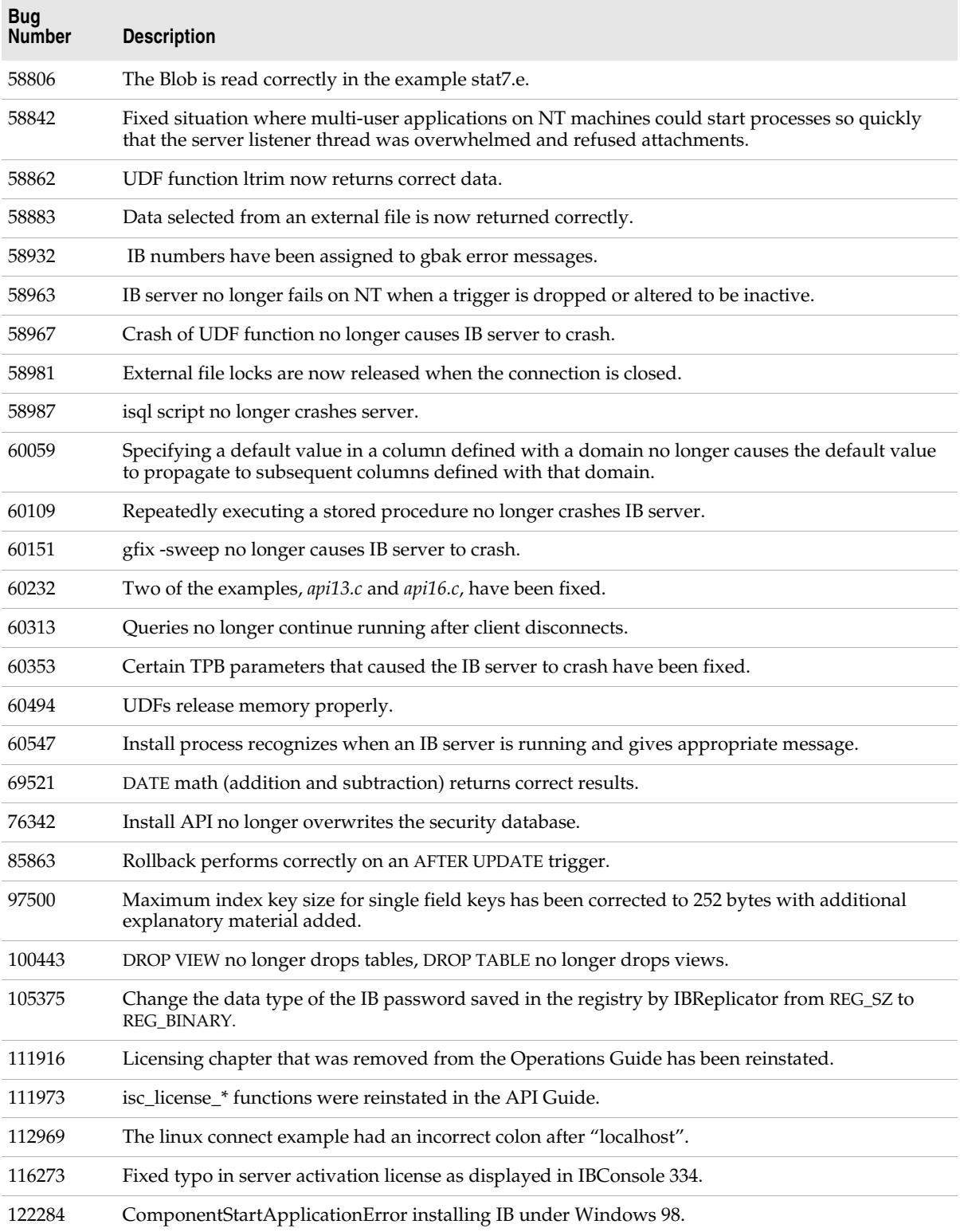

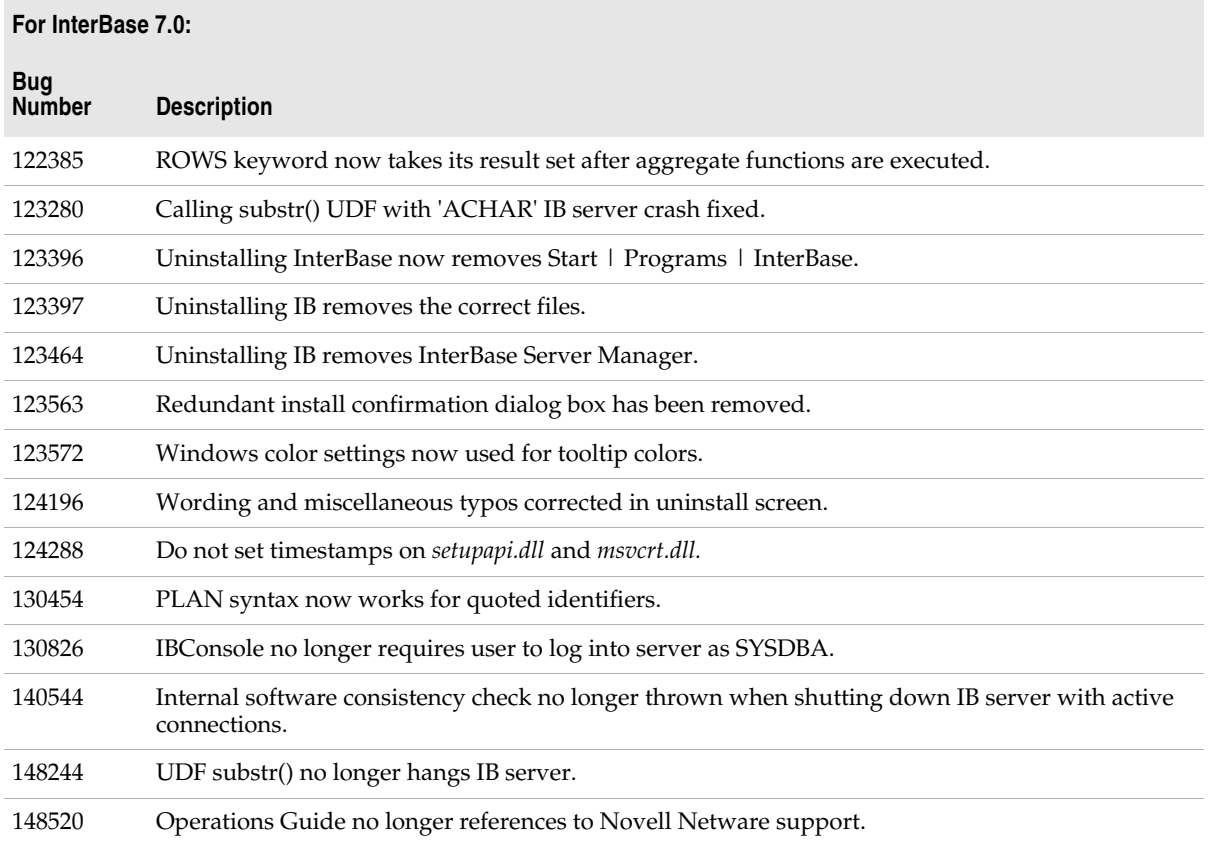